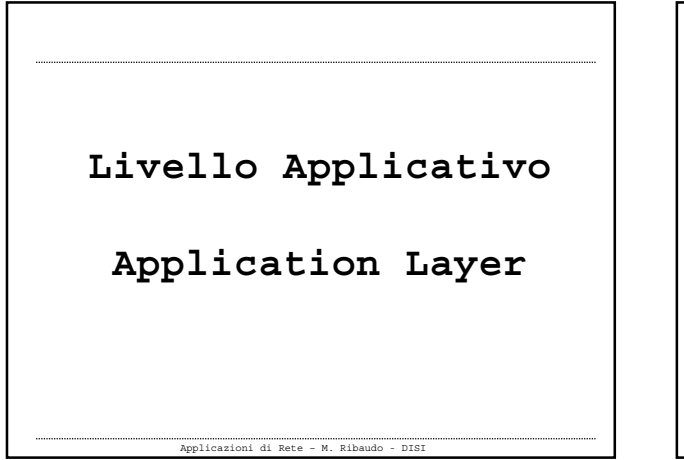

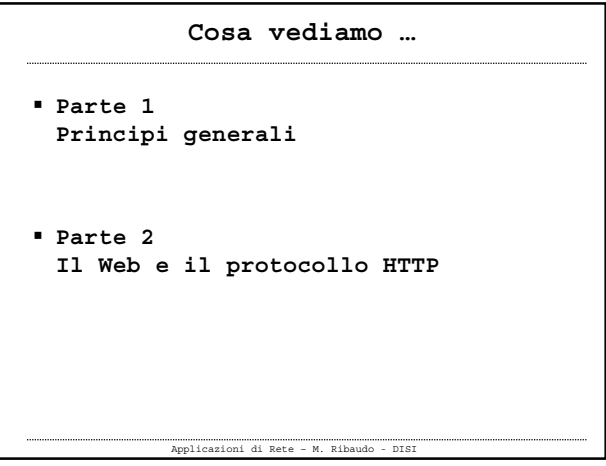

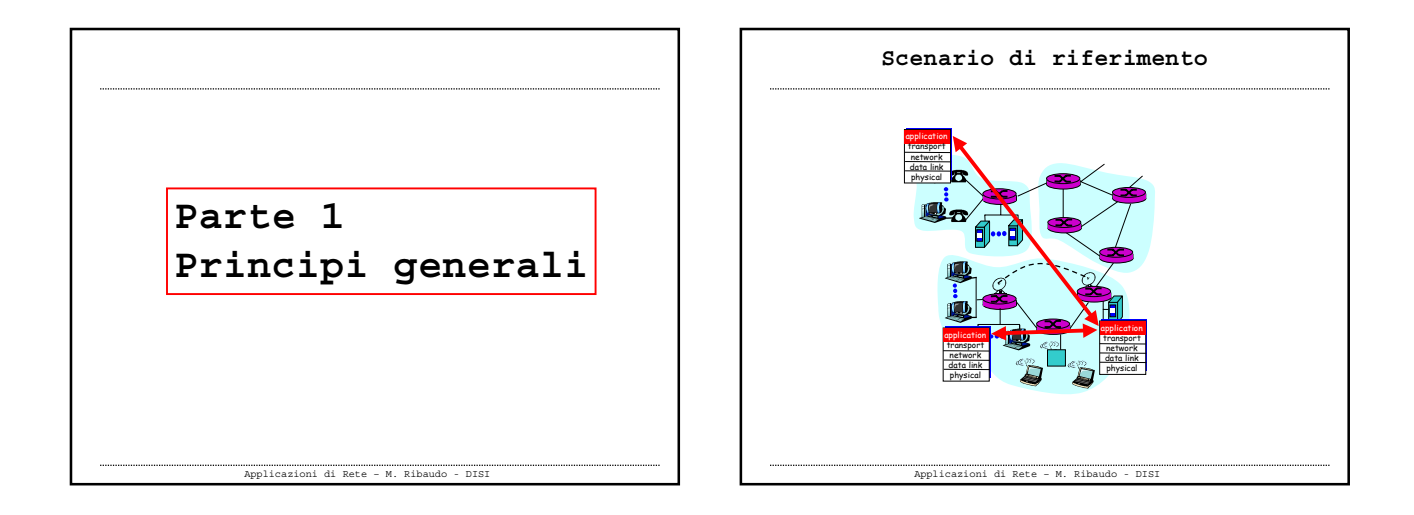

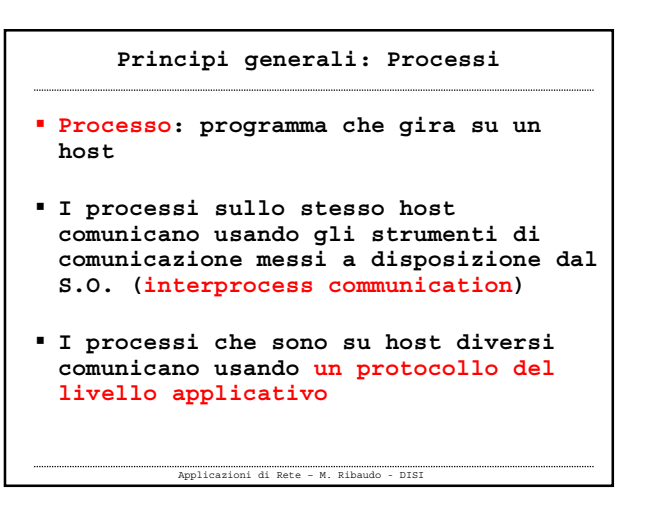

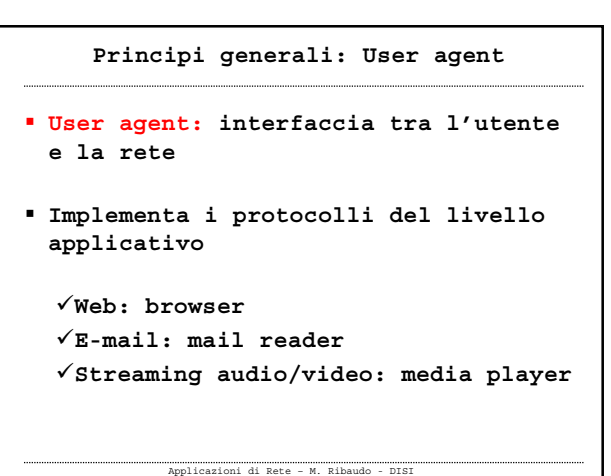

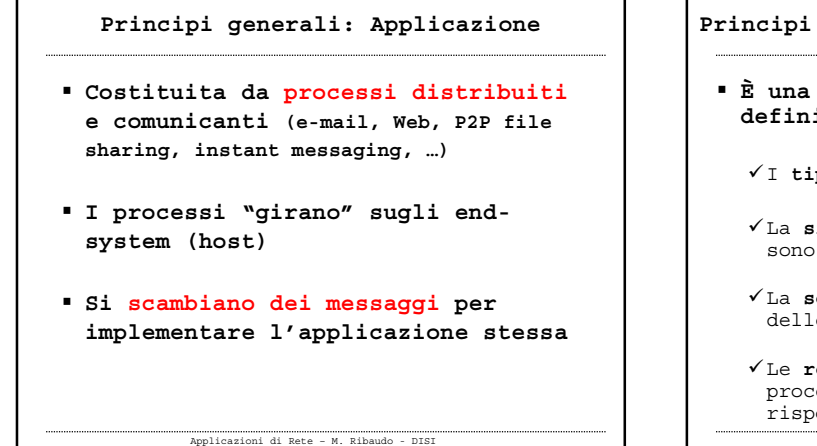

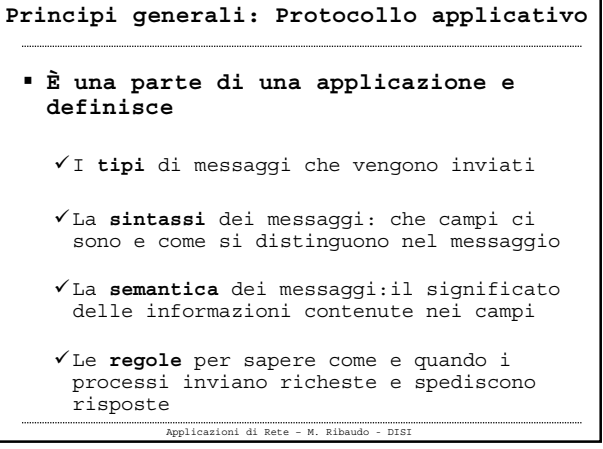

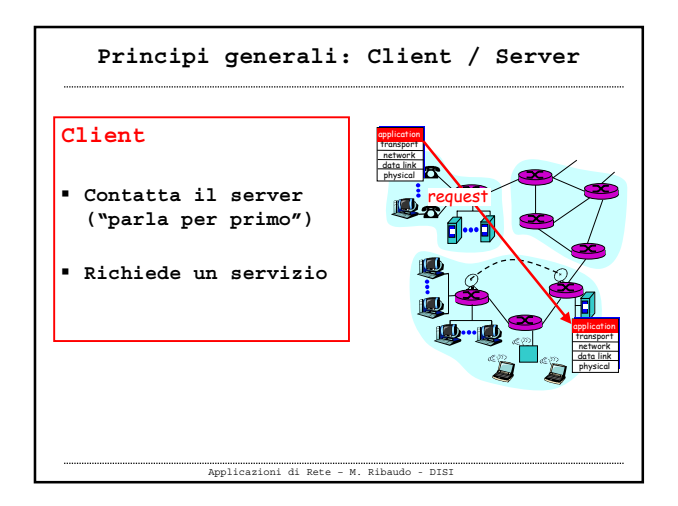

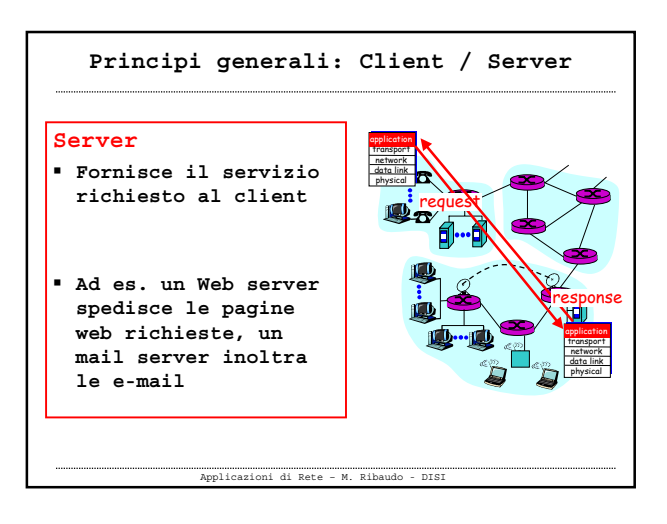

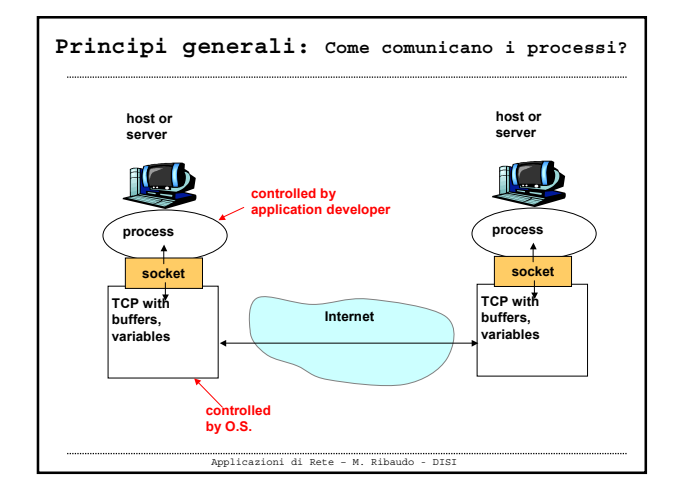

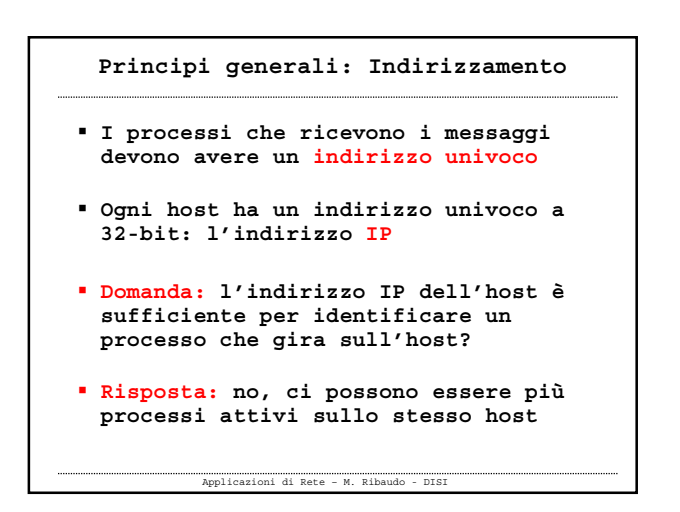

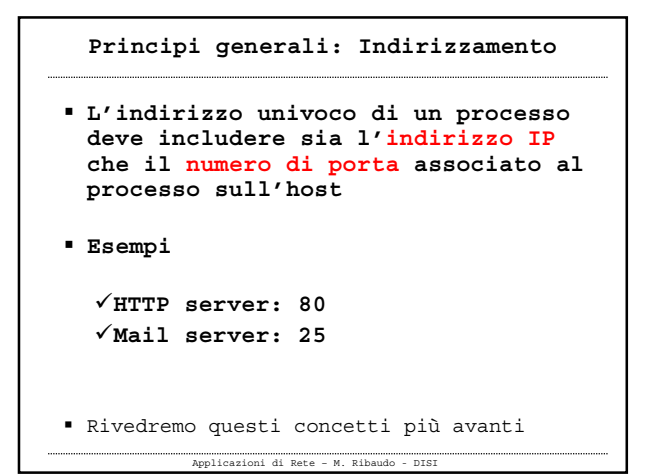

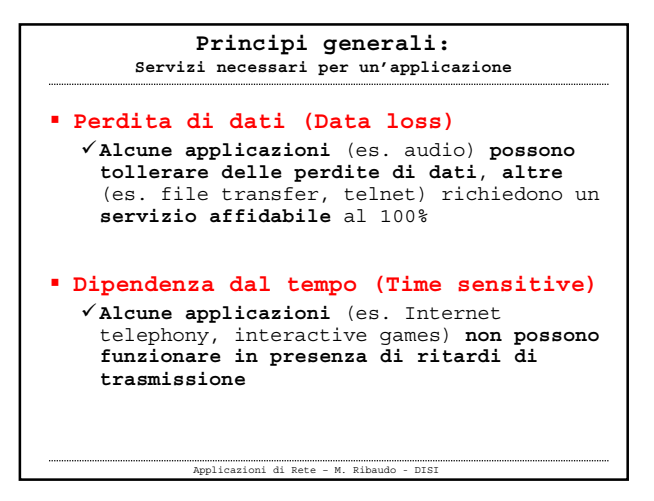

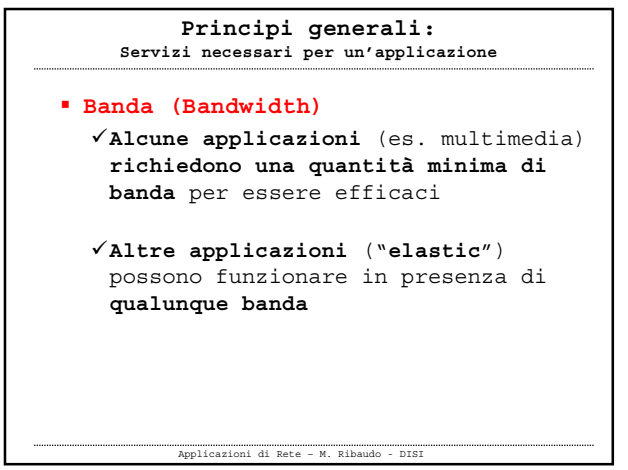

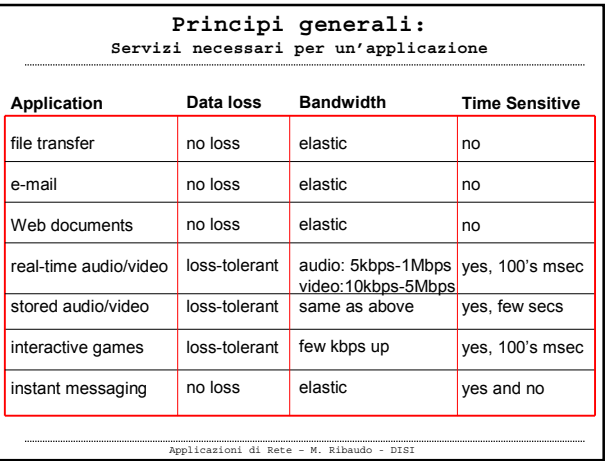

## **Principi generali: Trasporto**

- **A seconda dell'applicazione ci si deve affidare ad un servizio di trasporto orientato alla connessione come quello offerto da TCP oppure può bastare un servizio di tipo "datagram" come quello fornito da UDP**
- Rivedremo questi concetti più avanti

Applicazioni di Rete – M. Ribaudo - DISI

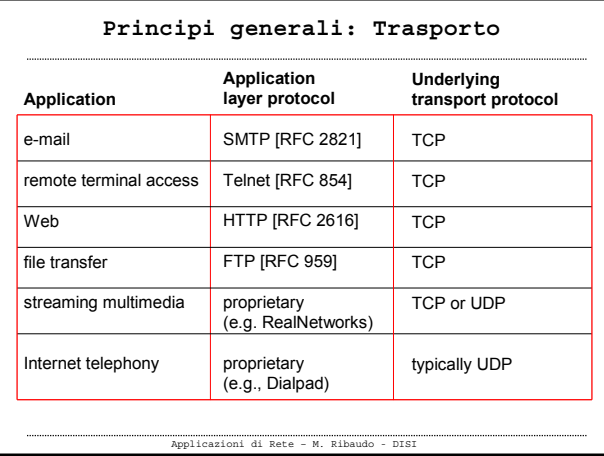

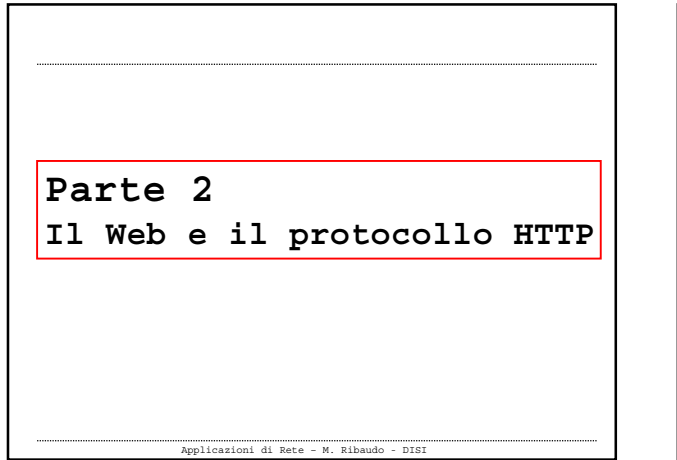

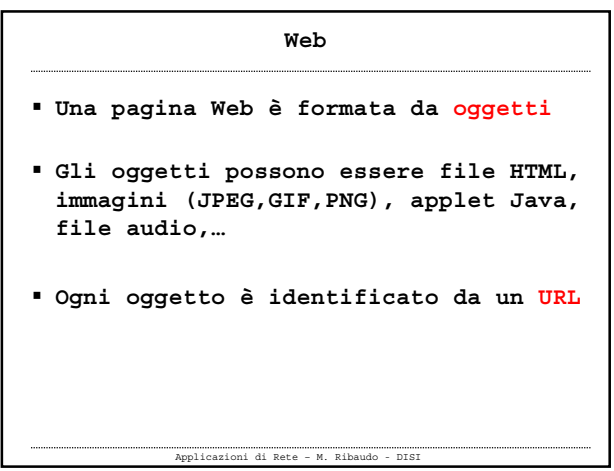

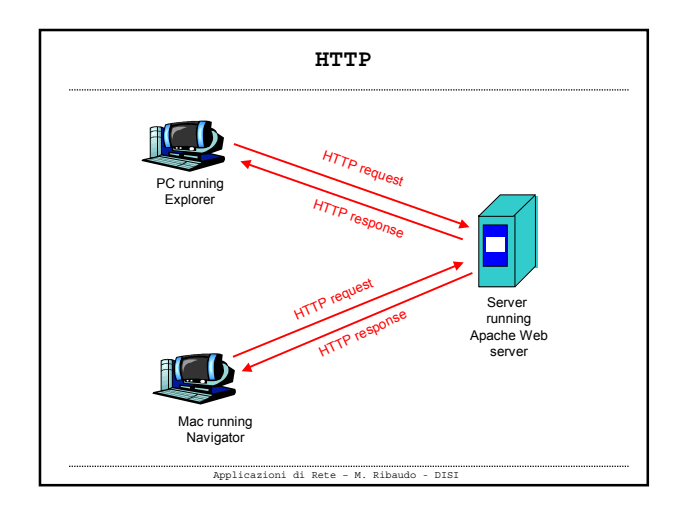

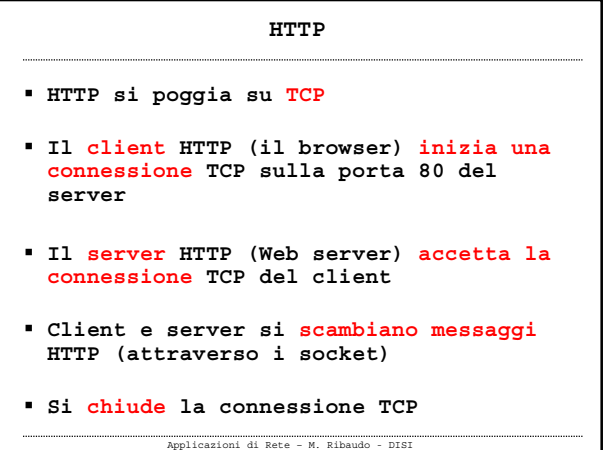

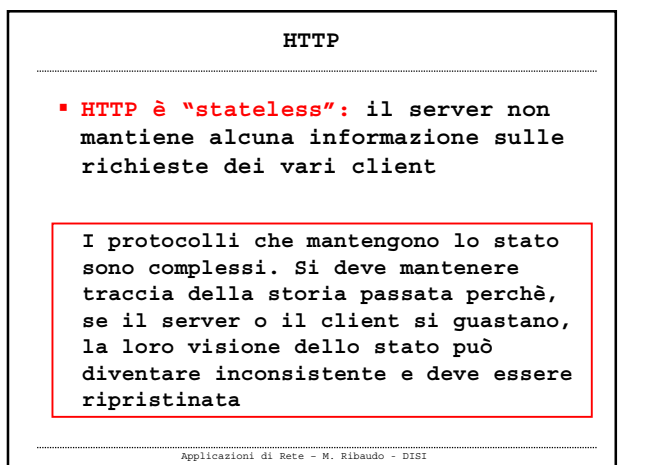

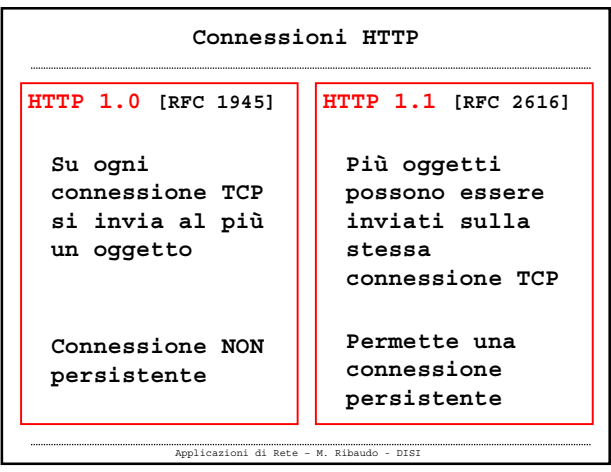

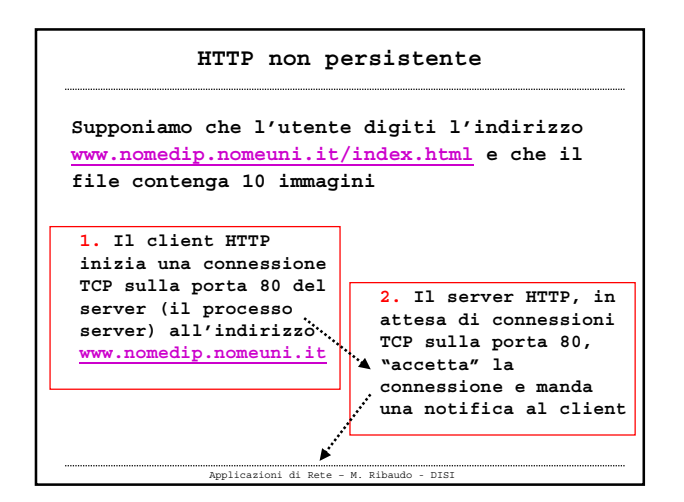

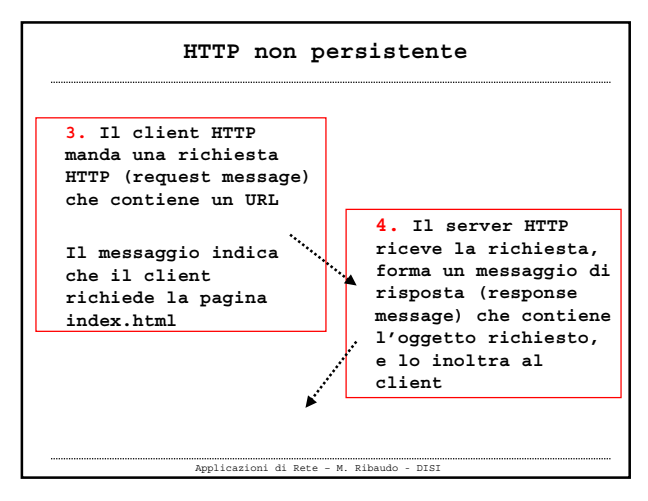

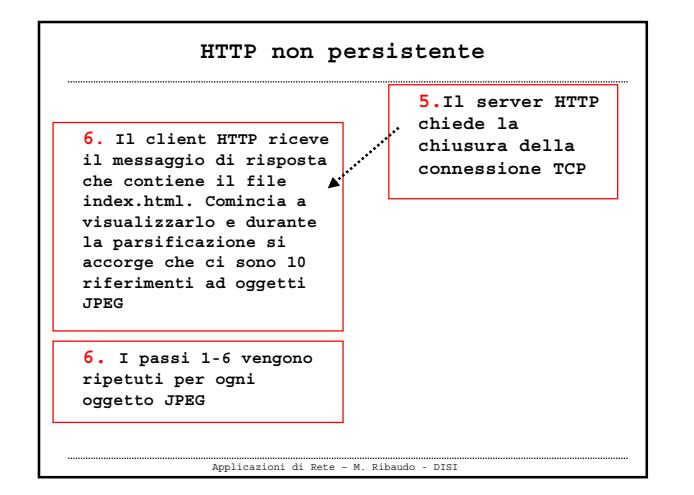

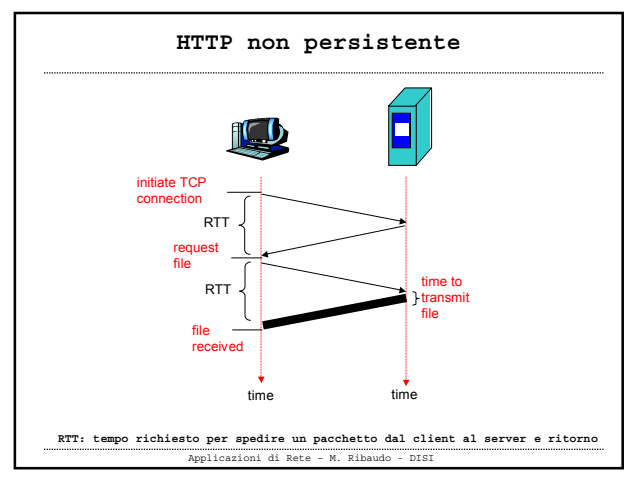

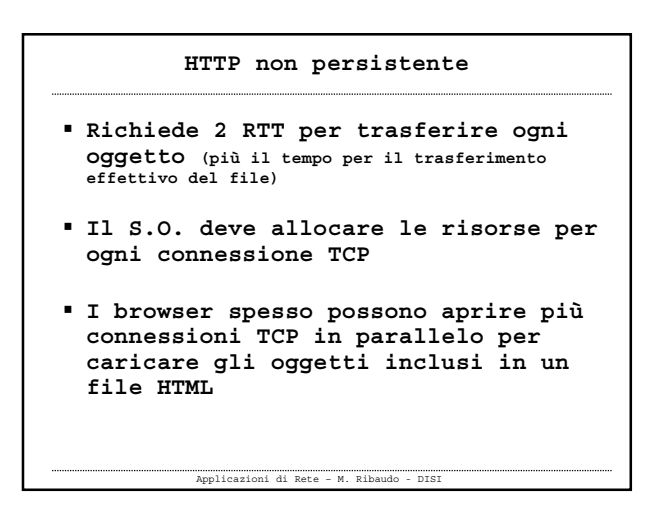

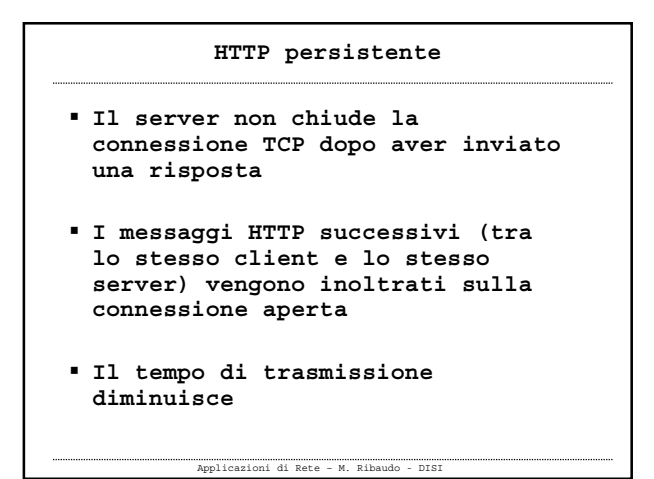

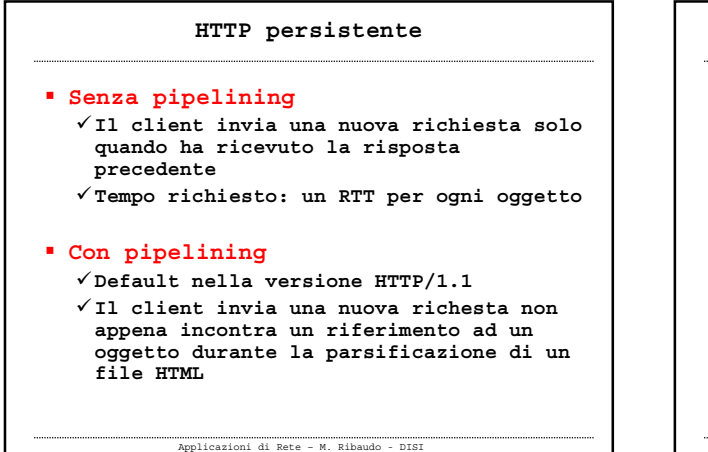

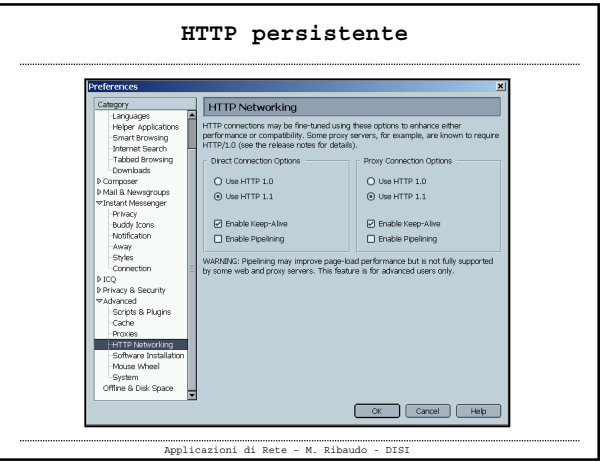

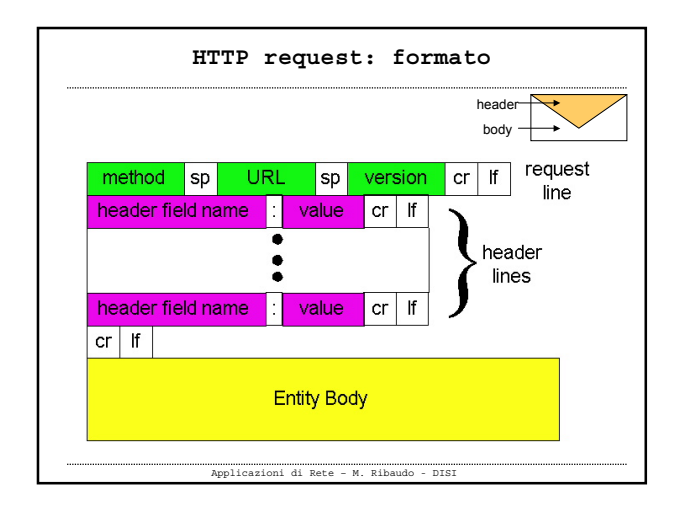

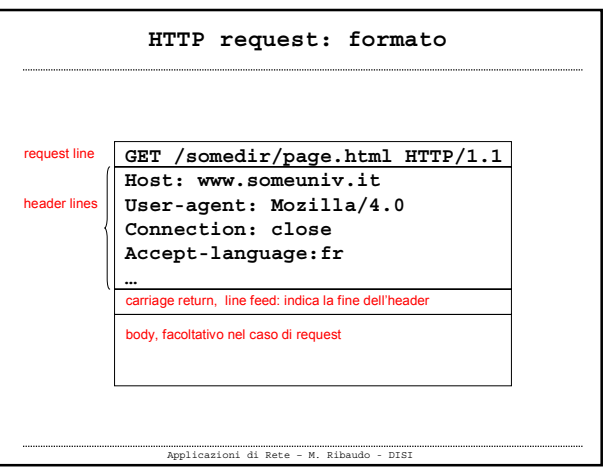

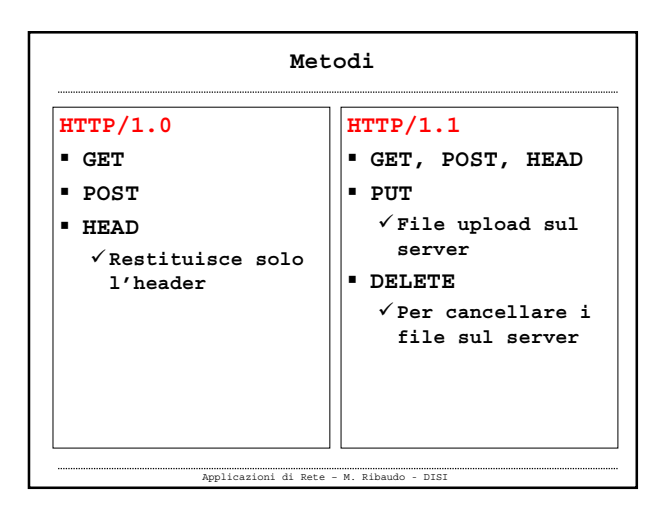

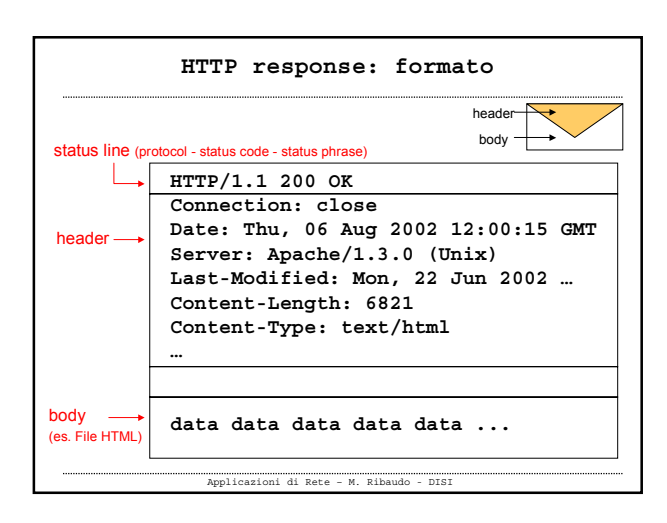

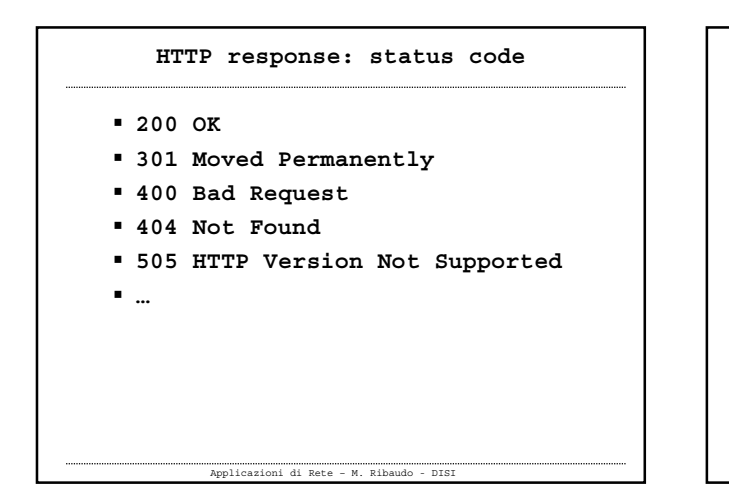

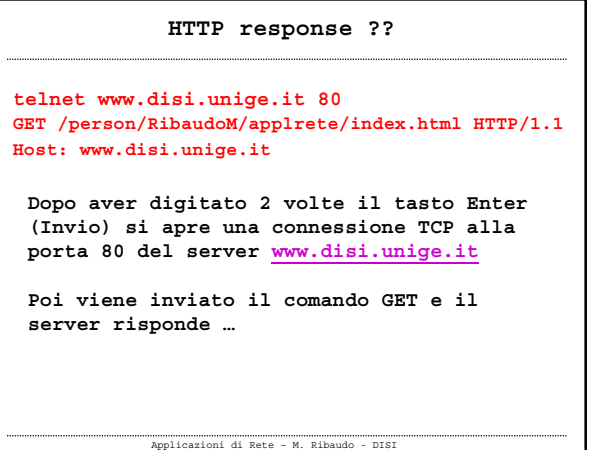

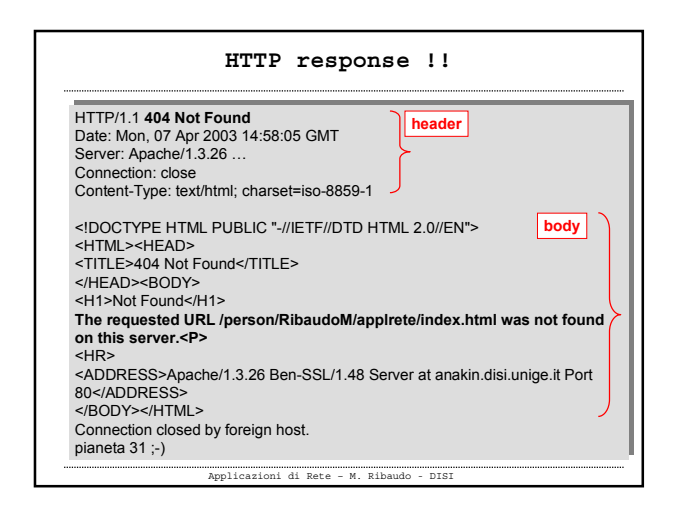

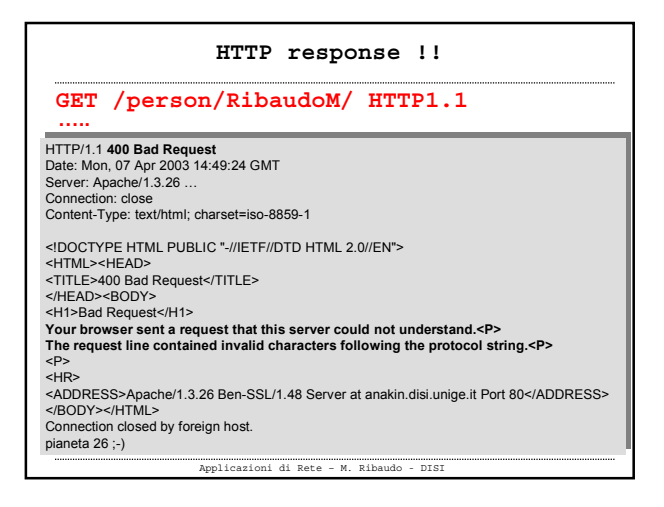

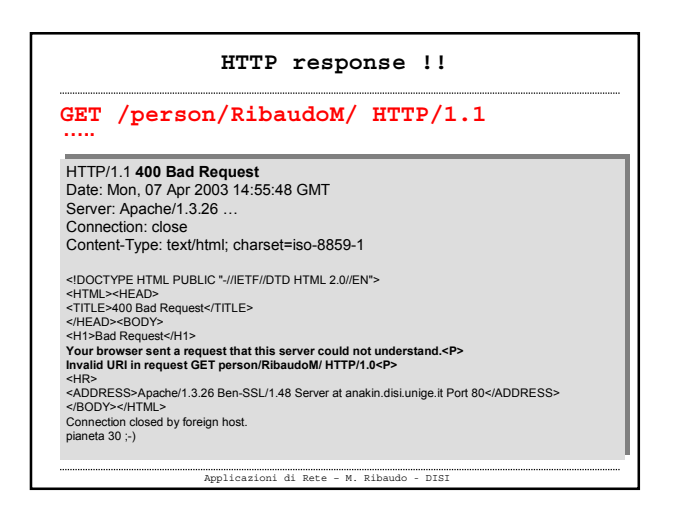

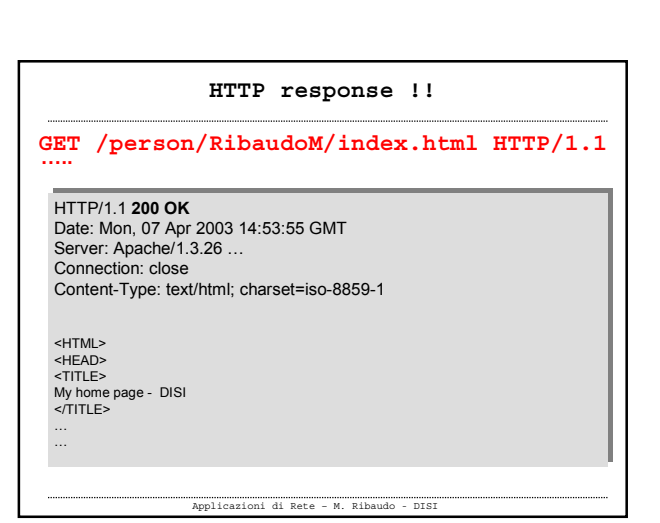

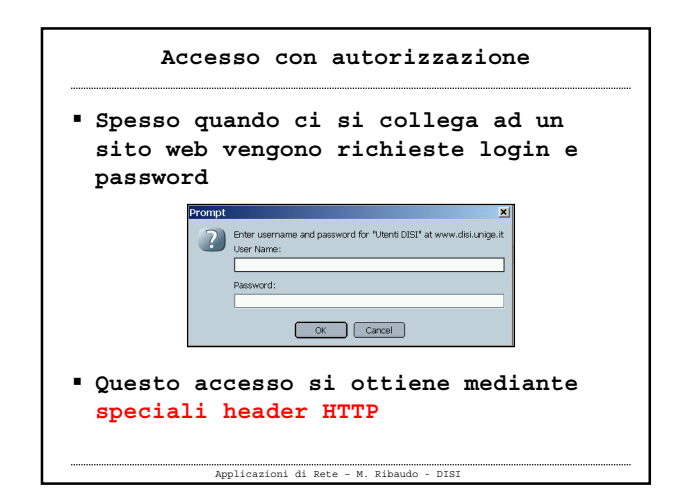

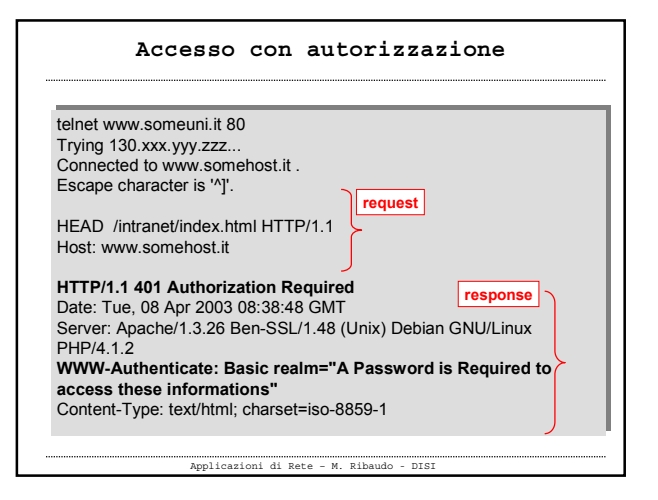

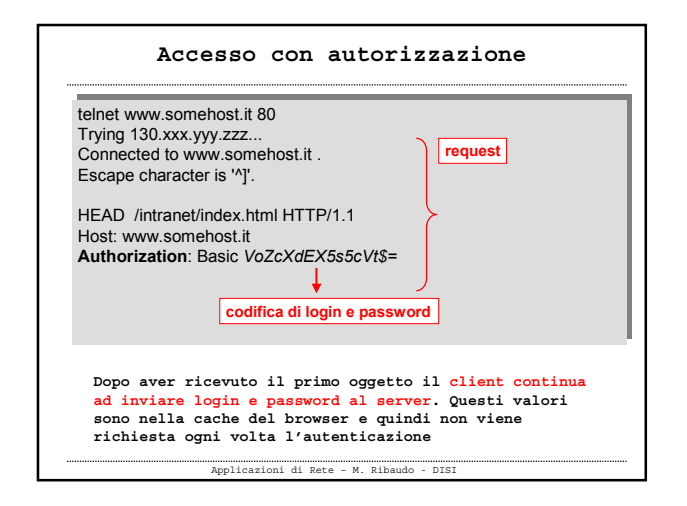

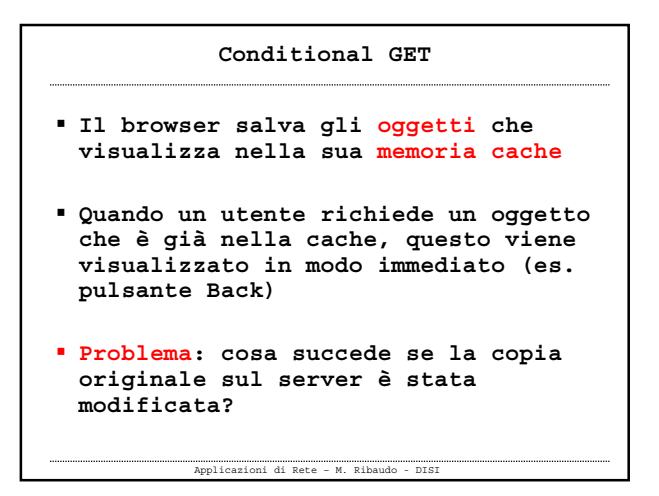

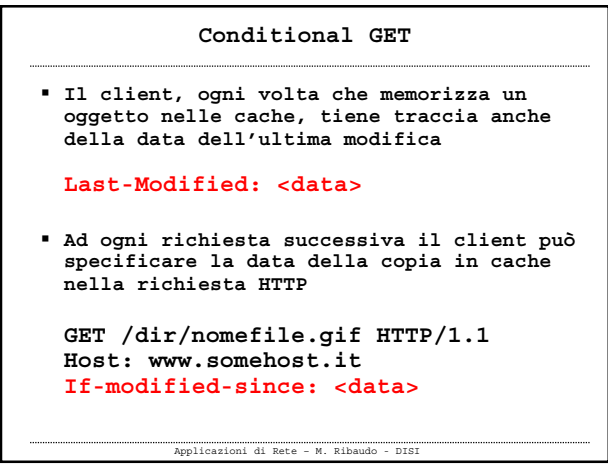

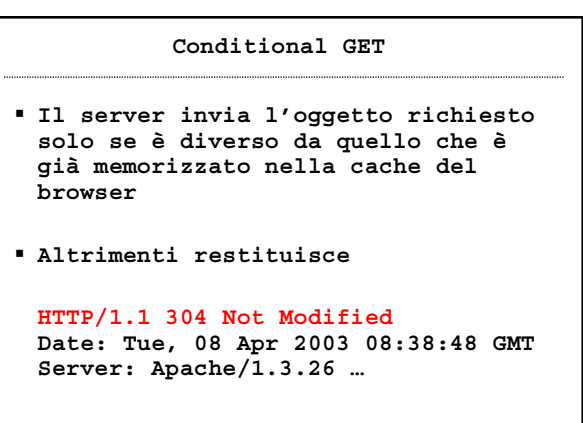

Applicazioni di Rete – M. Ribaudo - DISI

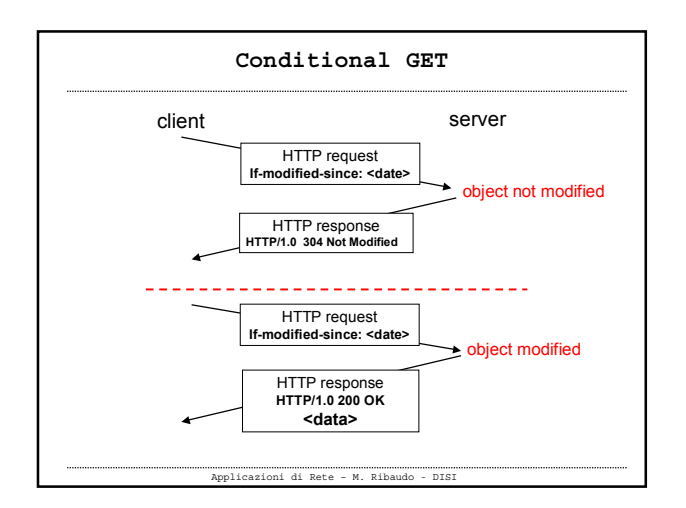

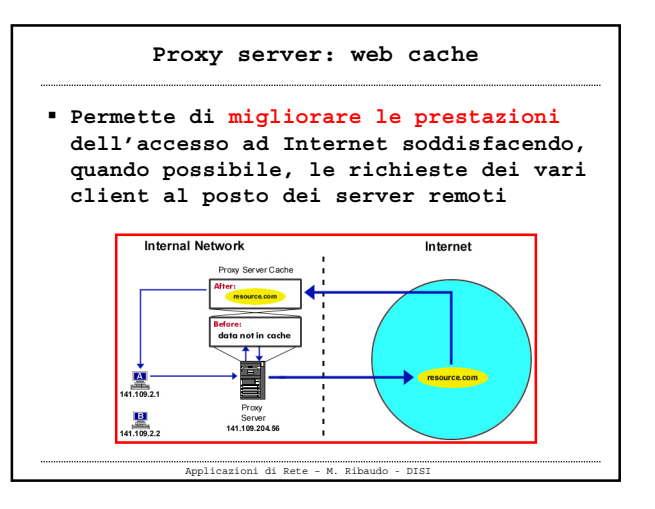

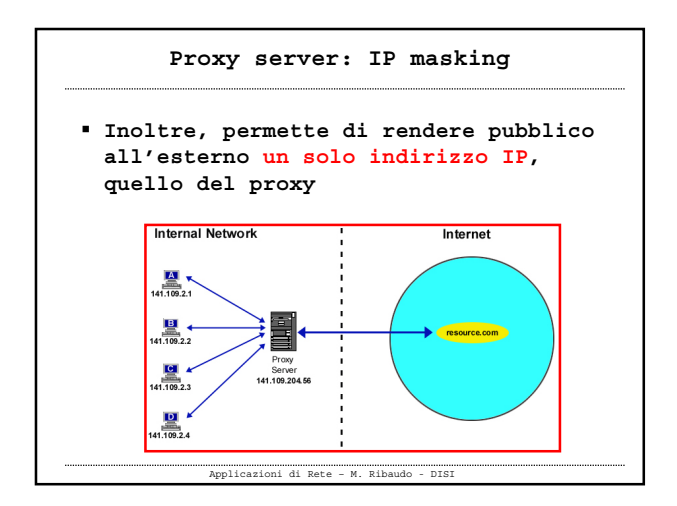

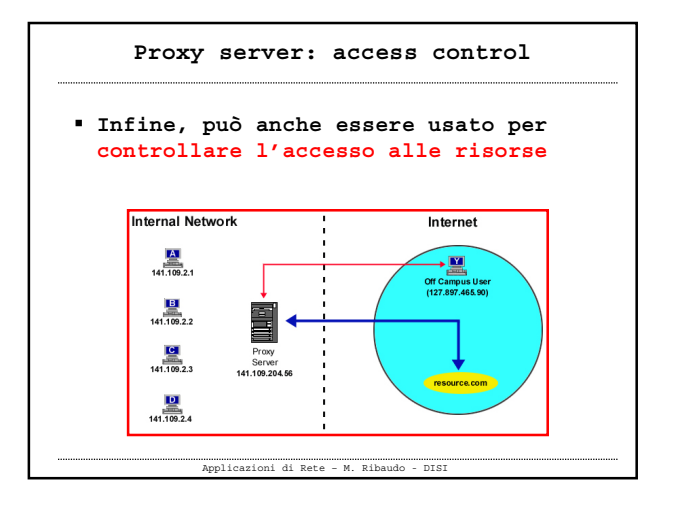